### **IGcapture Crack For PC**

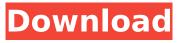

## IGcapture Download [Mac/Win] [Updated]

IGcapture is a guick and simple tool for downloading images from Instagram. It works without problems on Windows and Mac. The only thing it requires is Instagram access. Key Features: It is a free tool for downloading images from Instagram. It allows you to save and export images to archive. It runs on Windows and Mac OS X. You can download the latest update automatically, but you can also manually check for updates, if you wish. It has a large search function. It provides a preview window of the image you are downloading and its metadata. Downloading Instagram images with IGcapture: The first part of the process is straightforward. First, you should be on the "Go to post" page for the image, which can be searched or selected from your account. You should also paste the URL of the image you are trying to download. Once the image has been found and extracted, IGcapture will automatically preview the image before downloading, allowing you to check its quality. When the download finishes, you are prompted to select the directory where you want to save the image to. There are several apps to upload images, one of them is OlaQ. The app has some of the best features to upload images through a smartphone. The OlaO app is compatible for both Android and iOS. Once the image is captured, the user can upload it to Facebook, Twitter, Instagram, and a number of other websites. The app lets you to crop the images and to add text to them. The OlaQ app also has an auto cropper for adding text and free fonts to images, which is a neat feature. The users can add a custom background with the help of the free custom background feature. The users can also add their favorite icons to the image to make it look more attractive. There are several other features of the OlaQ app, like photo effects, social features, saving and more. To download OlaQ app, click on the download button given on this page. Click on the download and install button to install the app. To apply the OlaQ app, open your phone's app store, and you will find the app there. Click on the OlaQ app, and this will open the app page. You can install and use the app. Download from If you can only download videos from youtube, x-album

## **IGcapture Crack (2022)**

Paste the "Go to post" page URL and that's it - no need to browse manually through Instagram. See the image you wish to download and metadata automatically extracted You can preview the image and select the download location. You can also download the image at once, without having to navigate to the original post manually. Download the image to a folder automatically With a single click, you can visit the download location, which should be of your choice. You can even set it to recursively scan the download location and overwrite existing files. The nice green checkmark symbol indicates whether the download is complete. In the section below, you will find detailed IGcapture description, features, system requirements, as well as a comparison chart with other downloaders. Q: How can I install a python module using pip? I need to install the bz2 module for python. I get the following messages: pip install -U bz2 Collecting bz2 Could not find a version that satisfies the requirement bz2 (from versions: ) No matching distribution found for bz2 And pip install bz2 Collecting bz2 Could not find a version that satisfies the requirement bz2 (from versions: ) No matching distribution found for bz2 How can I solve this error? A: When using pip you can always specify the version number to match for: pip install -U bz2==1.0.6 A: The package you are looking for is also available on PyPI, and pip can find it there. For example, if I'm inside a Python shell on my Mac I can do the following: >>> pip install bz2 Collecting bz2 Using cached bz2-1.0.6-py2.py3-none-any.whI Installing collected packages: bz2 Successfully installed bz2-1.0.6 which means that you should be able to do: >>> pip install bz2==1.0.6 Note that while this package isn't directly hosted on PyPI, it is available there, so you can use the version and satisfy the requirement either way. Tuesday, June 15, 2006 Like a dirge. I have no b7e8fdf5c8

# IGcapture [Win/Mac]

IGcapture is a simple tool for downloading Instagram images. With a straightforward interface and a minimalistic layout, it gets the job done easily and guickly. Previews the image to download and extracts its metadata While using the application should not pose any difficulties due to the intuitive options, you should keep in mind that the application requires the "Go to post" page of the image in guestion, which you should paste in the URL field. For your convenience, IGcapture is configured to automatically extract the image URL and the author's Instagram name. The image preview is also available also instantly, so as to help you make sure you got the correct link and the right image. Paste the "Go to post" page URL and that's it Once the metadata information is extracted, the download starts and you are prompted to select the location where the image will be saved. In other words, you don't have to do anything else than paste the initial URL. Images saved from Instagram with IGcapture can only be saved in IPG format, at a custom location. You can open the target folder with a single click by pressing on the "Explore" button. Instagram has grown in popularity to the point that millions of users uploaded and shared photos via the social platform. While a photo you like can be bookmarked so you can see it later, Instagram does not currently offer downloading options to save photos locally. To do so, a dedicated application such as IGcapture must be used. IGcapture is a simple tool for downloading Instagram images. With a straightforward interface and a minimalistic layout, it gets the job done easily and quickly. Previews the image to download and extracts its metadata While using the application should not pose any difficulties due to the intuitive options, you should keep in mind that the application requires the "Go to post" page of the image in auestion, which you should paste in the URL field. For your convenience, IGcapture is configured to automatically extract the image URL and the author's Instagram name. The image preview is also available also instantly, so as to help you make sure you got the correct link and the right image. Paste the "Go to post" page URL and that's it Once the metadata information is extracted, the download starts and you are prompted to select the location where the image will be saved. In other words, you don't have to do anything else than paste the initial URL.

# What's New in the?

IGcapture is a guick tool to download Instagram photos directly from your computer. The program runs very well without any problems in any of the devices and operating systems that we have tested it on. Download pictures from Instagram & save them to your local drive This application was developed for Windows devices only. Instagram is the most popular photo application that lets users take and share photos. You can upload videos, update your profile and comment on other users' photos using the Instagram application. We've been hearing about Windows 10's "Threshold" version 1709 — for some time now, and with its release some time in October, many customers who were waiting have finally been given access to Windows 10's new features and OS. You know, "the new kind of Windows". And it is very new — and there's a lot that's changing, particularly for computers used at home. So where should you be going to start? Here are the basics of the changes, in a nutshell: The Start menu has been updated to look more like Microsoft's own apps, including the new "three-bar" Start menu that looks a bit like Windows 8 and the longer Start menu that looks a bit like Windows 7. Also, the icons in the Start menu now fit more into the design of Windows 10, having the same glassy feel as other Microsoft apps, along with the traditional Windows XP/7/8 feel for legacy programs. The color scheme of Windows 10 is changing significantly. You'll see lighter colors on the left and darker shades on the right, and you'll notice some text is a bit darker on the updated Start menu and new apps too. Windows has been improved to boost battery life, and it's just so much faster in general. Windows updates are now scheduled into minutes instead of hours and will be consolidated in one place, rather than randomly across Windows Update. Windows 10 has moved in on the mobile world, and the new OS's Start screen (its version of the Start menu) is mostly a mobile app designed for Android and iOS smartphones. It won't surprise you to learn that

Windows 10 will gain some new apps too — just a handful of the new ones are currently available. Also, more desktop apps will be able to work more like mobile apps and allow

# System Requirements For IGcapture:

Minimum Requirements: OS: Windows XP, Windows Vista, Windows 7, Windows 8 or Windows 10 Processor: 2 GHz or better, 64-bit capable Memory: 2 GB RAM (32-bit) / 4 GB RAM (64-bit) Graphics: DirectX 9 Compatible video card with a display of 1024x768 or higher Hard drive: 10 GB available space Sound card: Audio system with built-in speakers Network: Broadband Internet connection Other Requirements: Internet Browser: Microsoft Internet Explorer

#### Related links:

https://nivog.net/wpcontent/uploads/2022/07/GrFinger Fingerprint SDK Torrent Activation Code Download.pdf http://bookmanufacturers.org/delphi-sms-sender-crack-free-for-pc http://findmallorca.com/fastlink-free/ https://diontalent.nl/2022/07/04/tunecable-imazon-recorder-license-code-keygen-final-2022/ https://alexander-hennige.de/2022/07/04/acme-cadconverter-crack-for-pc-2/ https://yachay.unat.edu.pe/blog/index.php?entryid=8939 https://dogrywka.pl/hide-crack-torrent-free-3264bit/ https://www.milieu-mag.com/wp-content/uploads/2022/07/SmartFTP\_FTP\_Library.pdf https://wanoengineeringsystems.com/flat-file-extractor-torrent-free-download-for-pc/ https://www.sanborntonnh.org/sites/g/files/vyhlif3776/f/uploads/2018 town report.pdf https://demo.digcompedu.es/blog/index.php?entryid=7396 https://agesic.academy/blog/index.php?entryid=6590 https://casacostaalmeria.com/wp-content/uploads/2022/07/Rom Helper.pdf https://yourtripboy.com/wp-content/uploads/2022/07/Pixel Rea.pdf http://rayca-app.ir/colormix-crack-free-latest-2022/ https://germanconcept.com/testo-irsoft-software-crack-activator/ https://trabal.mx/2022/07/ipegcompress-crack-full-version-free/ https://www.zzdot.gr/sites/default/files/webform/guerele875.pdf https://geo.sustainablecs.org/blog/index.php?entryid=3068 http://villa-mette.com/?p=33620